Викладач дисципліни: Клак Дмитро Сергійович, викладач кафедри теорії і методики трудового навчання та технологій

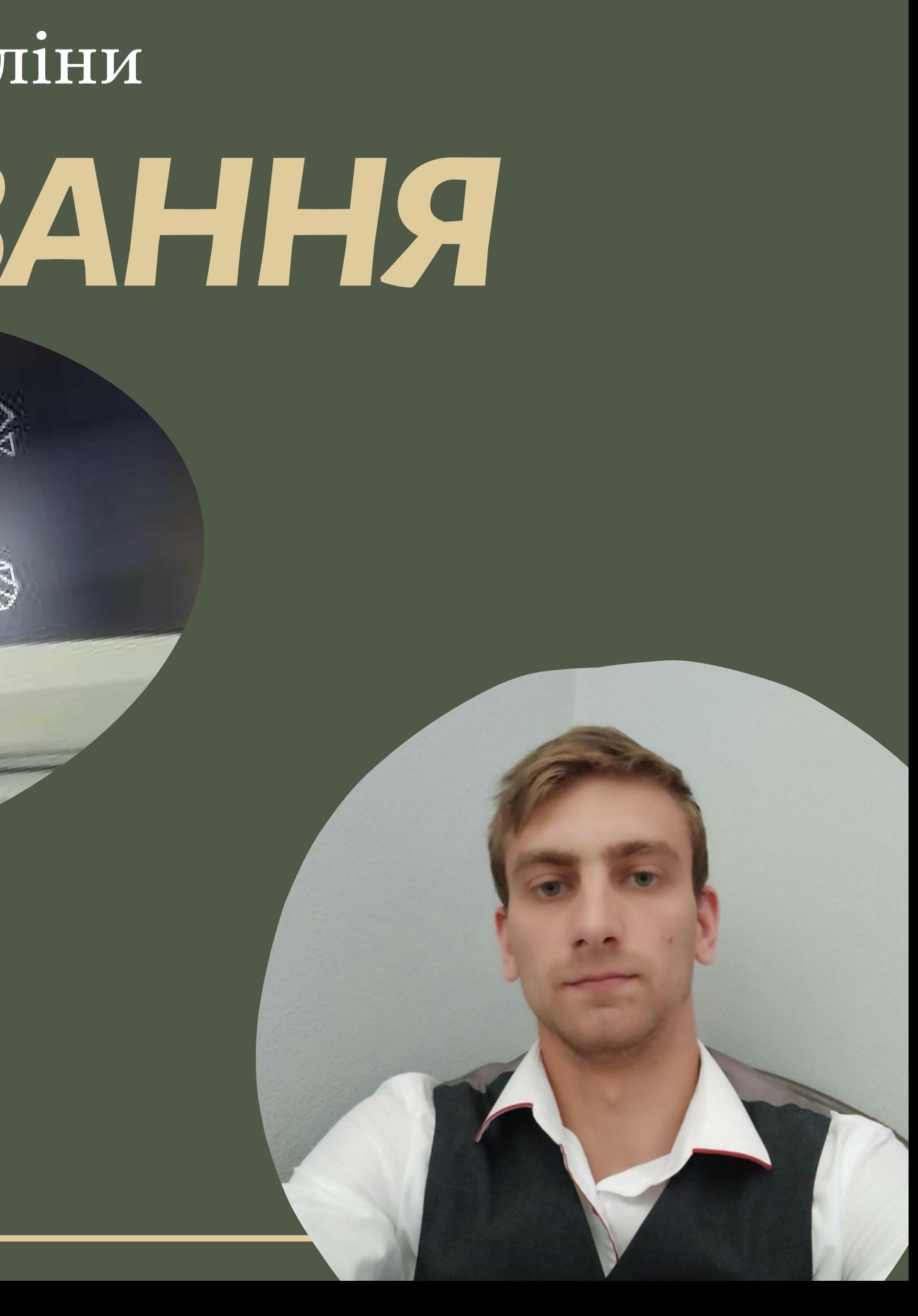

# *ЗDмоделювання* Презентація дисципліни

Мета:

Оволодіння сучасними технологіями візуалізації сцен тривимірних моделей для використання у подальшій практичній діяльності здобувачів.

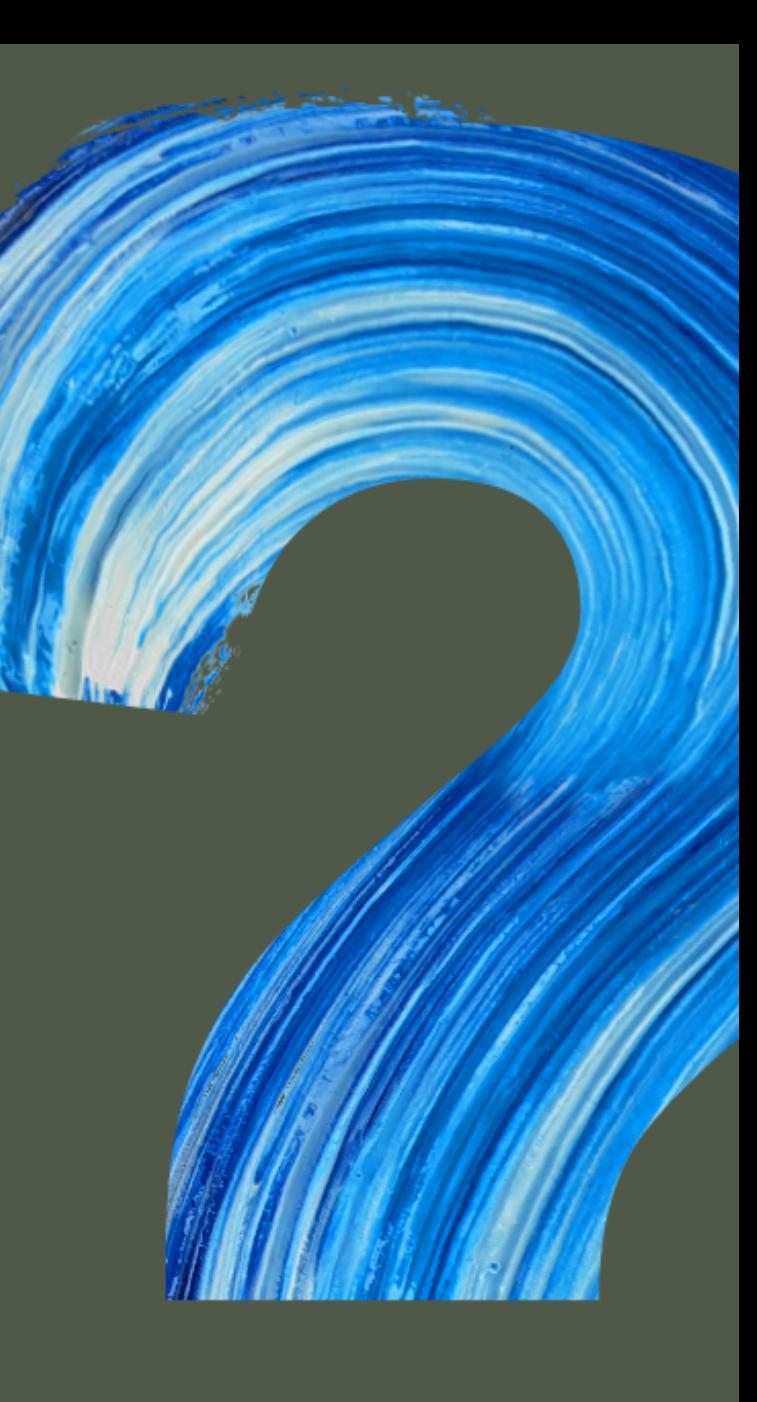

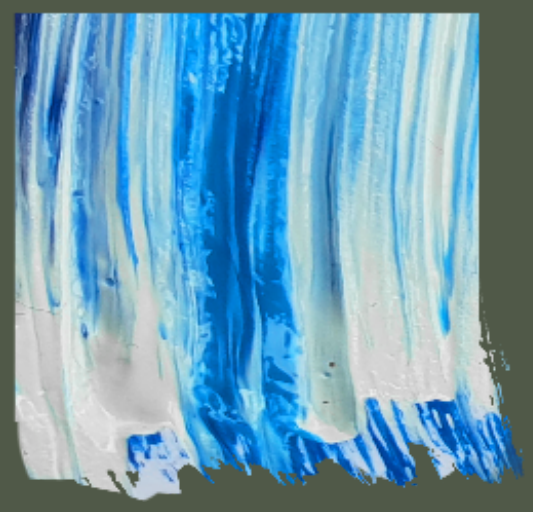

# Чому саме ЗD моделювання

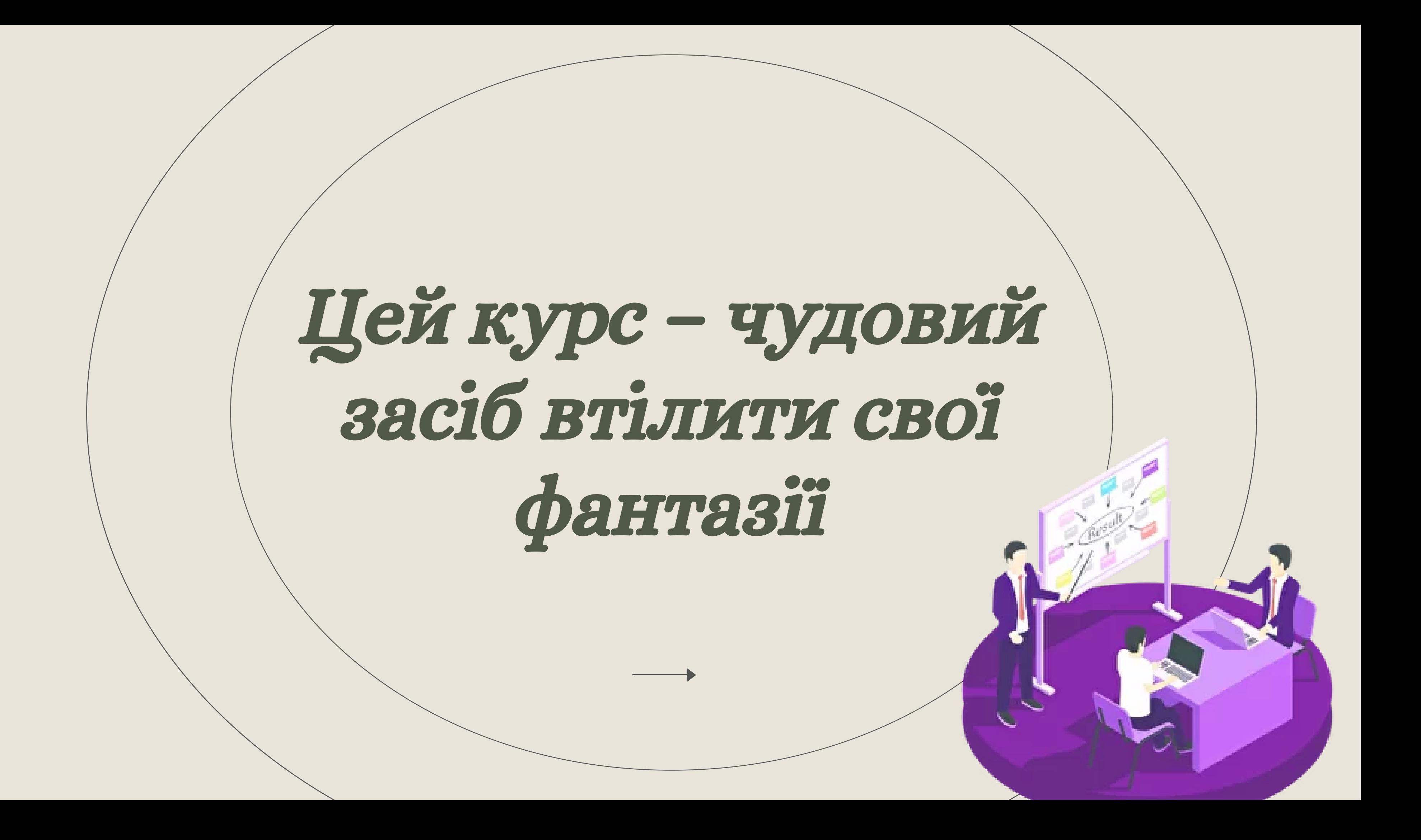

Еволюція комп'ютерних технологій призводить до появи нових можливостей. ЗD моделі використовуються в сучасному кінематографі, архітектурі, рекламі, комп'ютерних іграх, медицині, дизайні одягу та прикрас тощо.

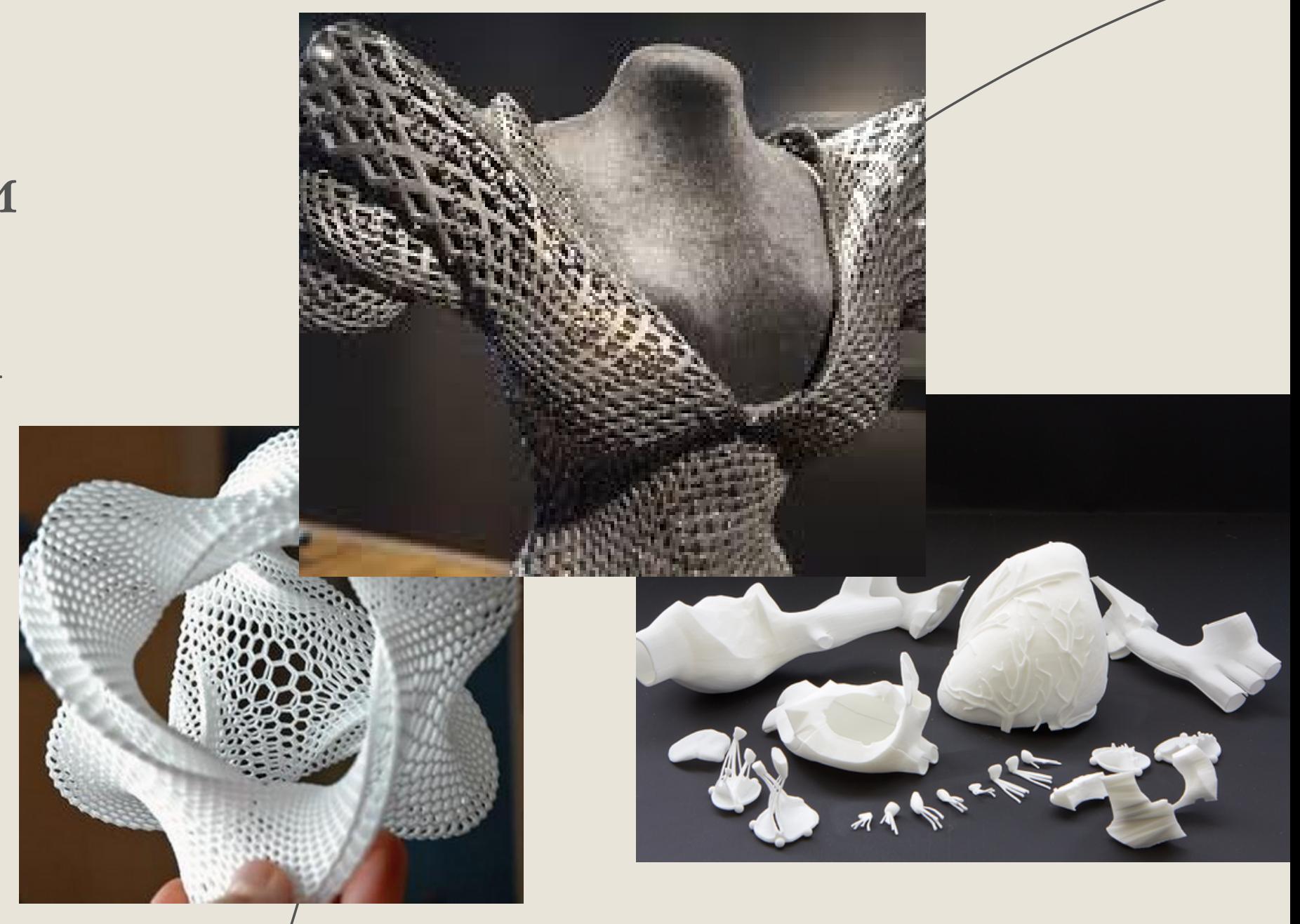

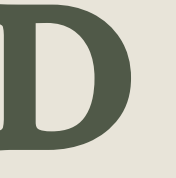

### Знайомство зі світом ЗD

ЗD моделювання - це процес створення об'ємного зображення необхідного об'єкта у цифровому форматі.

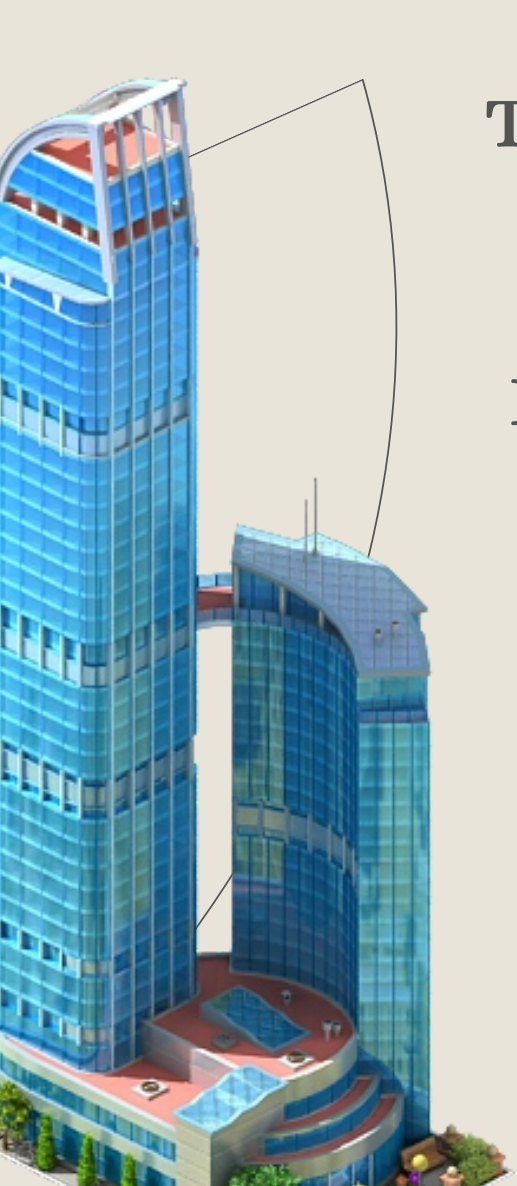

### Галерея ЗD об'єктів Thingiverse.

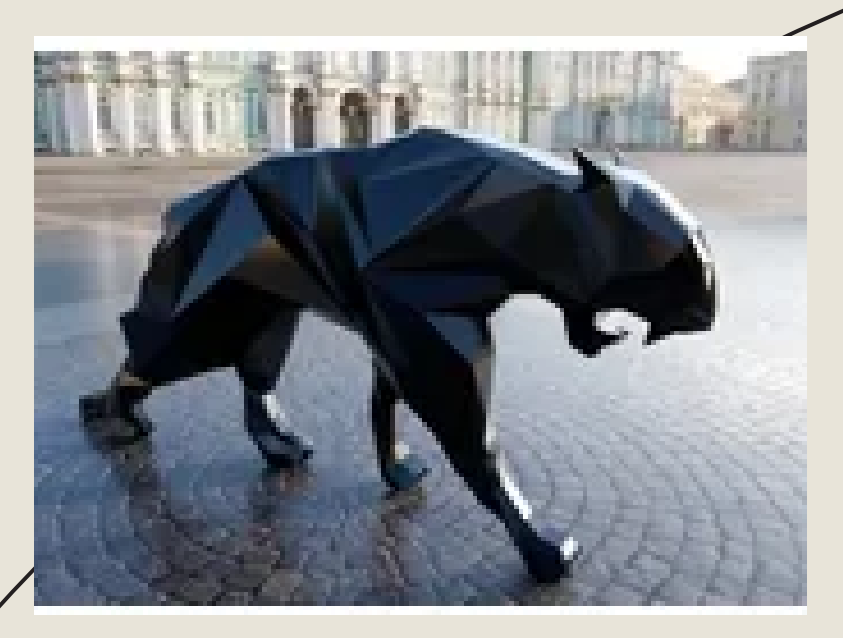

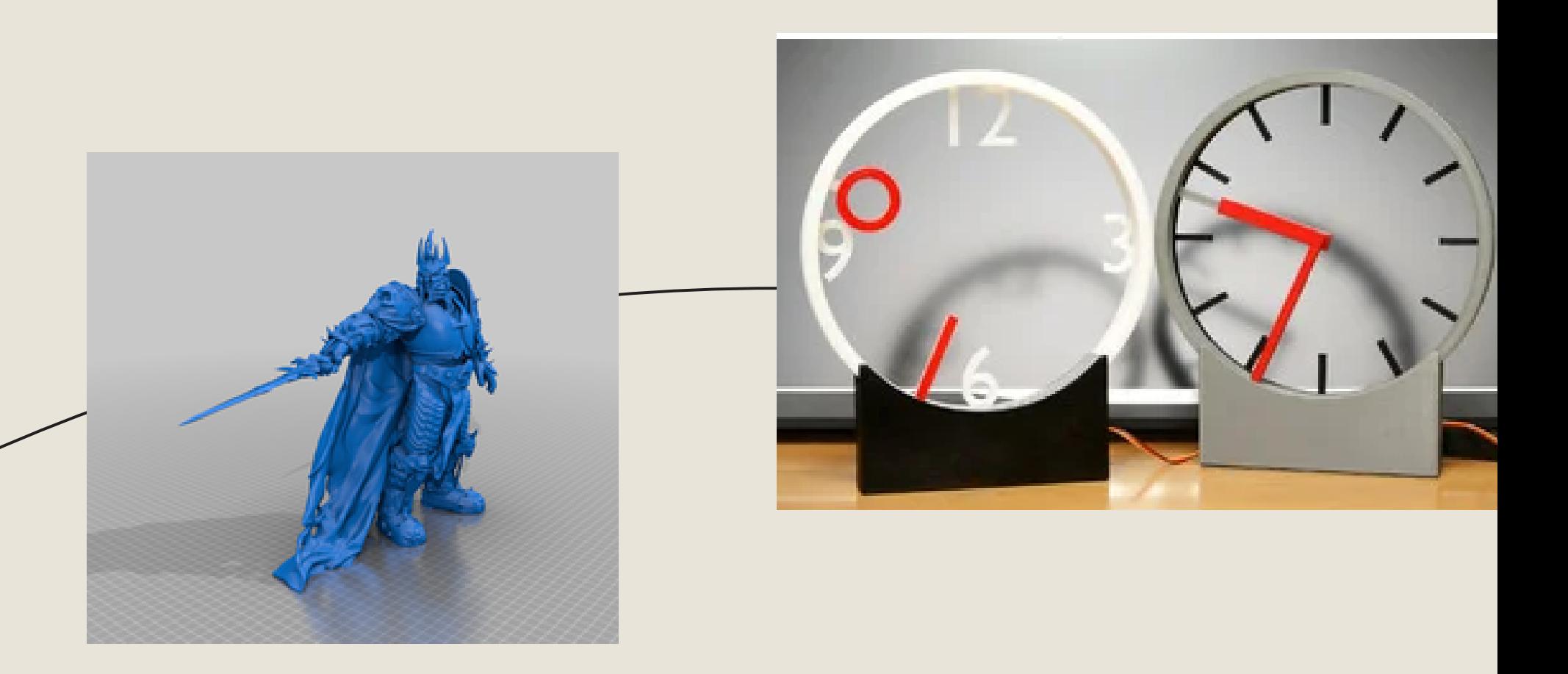

Thingiverse - це чудовий сервіс для пошуку тривимірних моделей. Численні технічні проекти використовують Thingiverse як сховище для спільних інновацій та поширення вихідних матеріалів серед громадськості. Багато файлів об'єктів призначені для ремонту, оздоблення або організації.

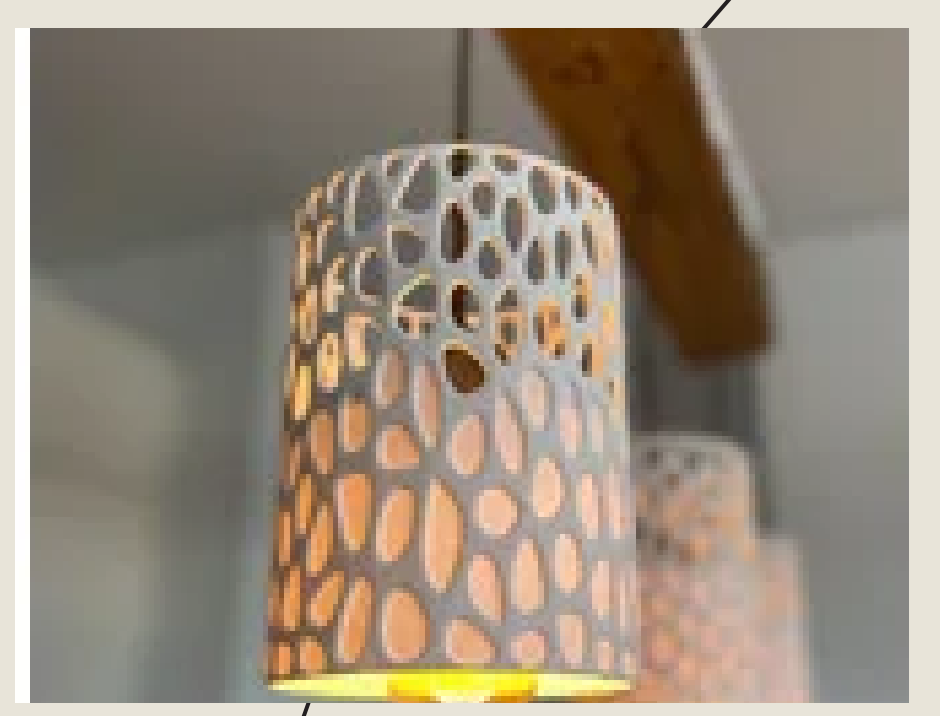

### Tinkercad – програма для знайомства з 3D моделюванням

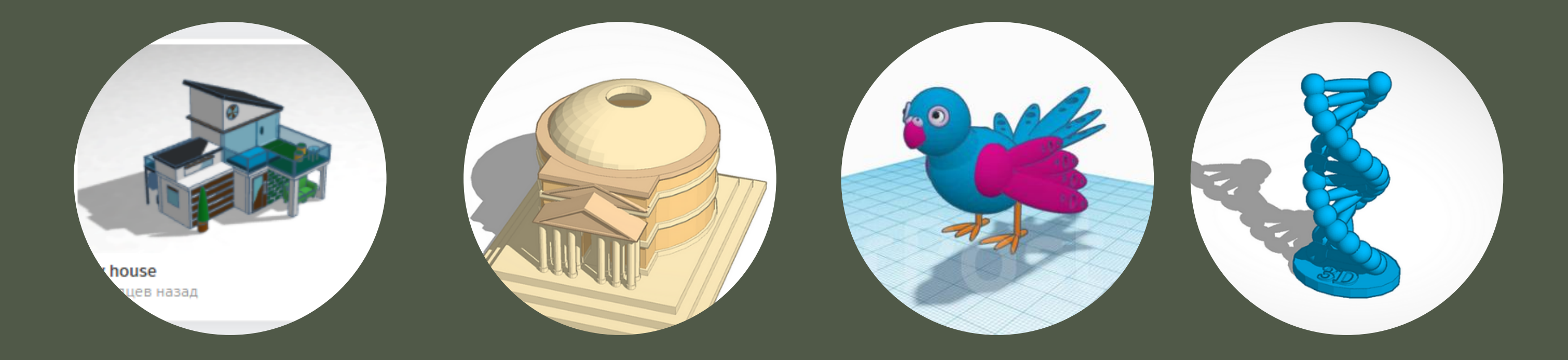

Це безкоштовний простий додаток, де ви можете створити, програмувати, моделювати 3D-проекти, проектувати за допомогою кодів і втілювати свої ідеї в реальність.

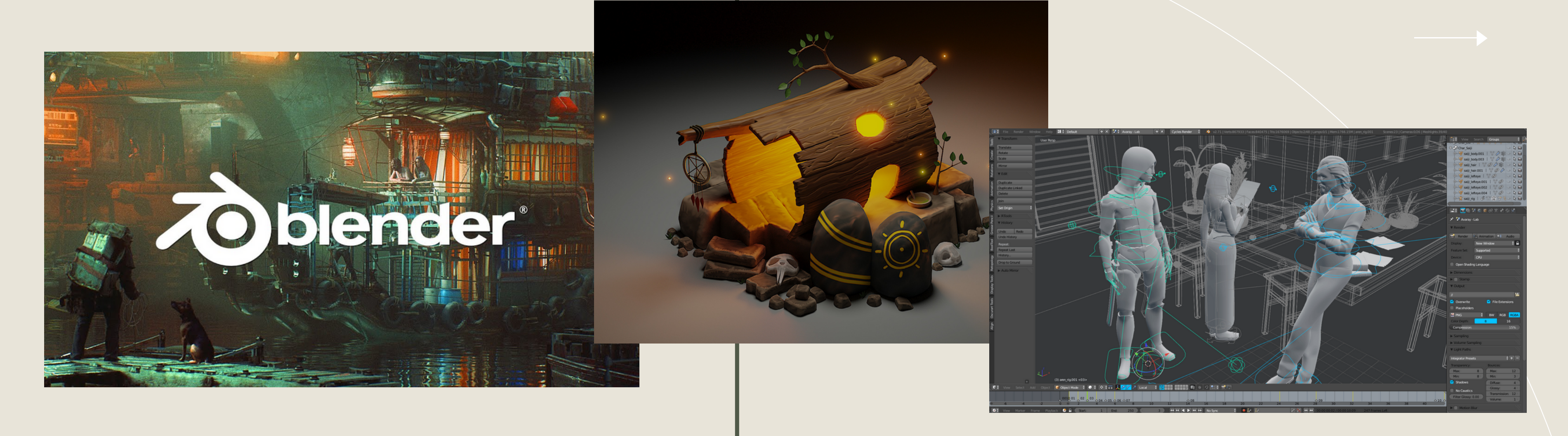

## Blender–потужний засіб втілити свої фантазії

Blender — пакет для створення тривимірної комп'ютерної графіки, що включає засоби моделювання, анімації, рендерінгу, після-обробки відео, а також створення відеоігор.Особливостями пакету є малий розмір, висока швидкість рендерінга, наявність версій для багатьох операційних систем.

Autodesk Fusion 360 - це комплексний додаток, що поєднує в собі всі актуальні можливості 3D моделювання. Для проектування вам буде цікаво використовувати всіх основні види моделювання: вільні форми і скульптинг, робота з твердими тілами тощо. Всі елементи, які Ви змоделювали на заняттях, можуть використовуватися в якості подальших шаблонів для роботи.

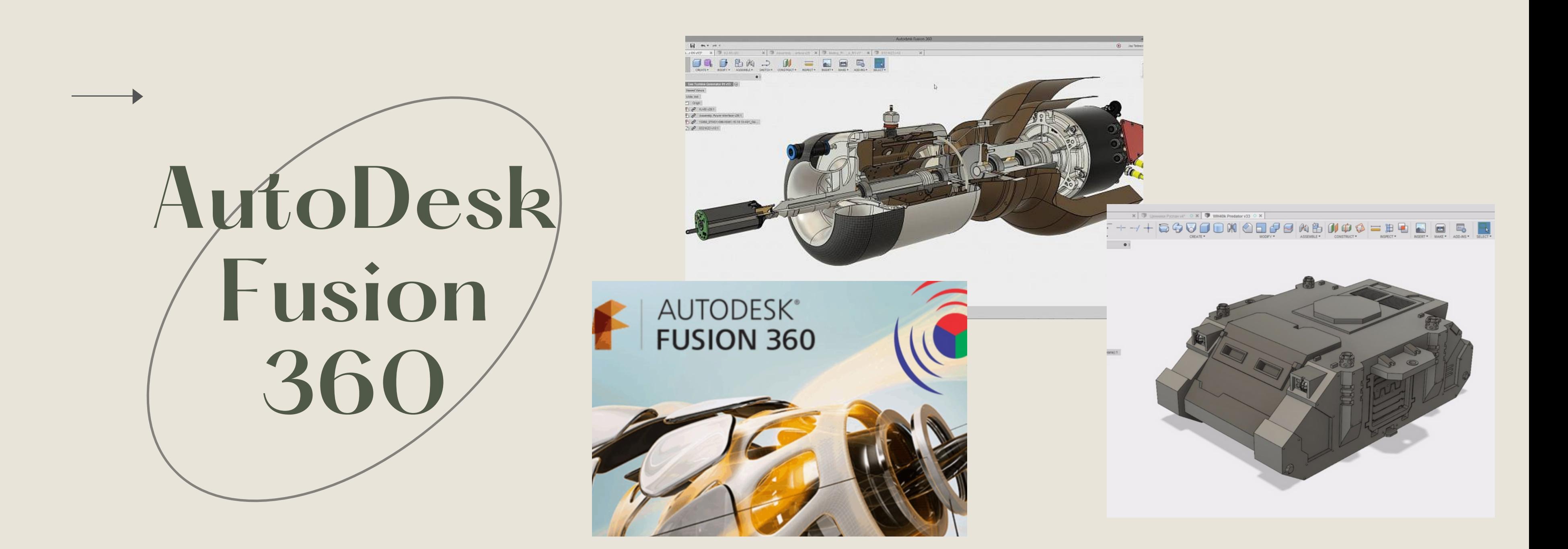

Скачав модель, роздрукував, користуйся – що може бути простіше?

Але, якщо говорити про FDM 3Dпринтери, то не кожну модель можна роздрукувати, її треба підготувати для друку.

Слайсер – програма для перетворення 3D моделі в керуючий код для 3D

### принтера.

# Слайсинг та підготовка до друку моделей

|୦୍

cura

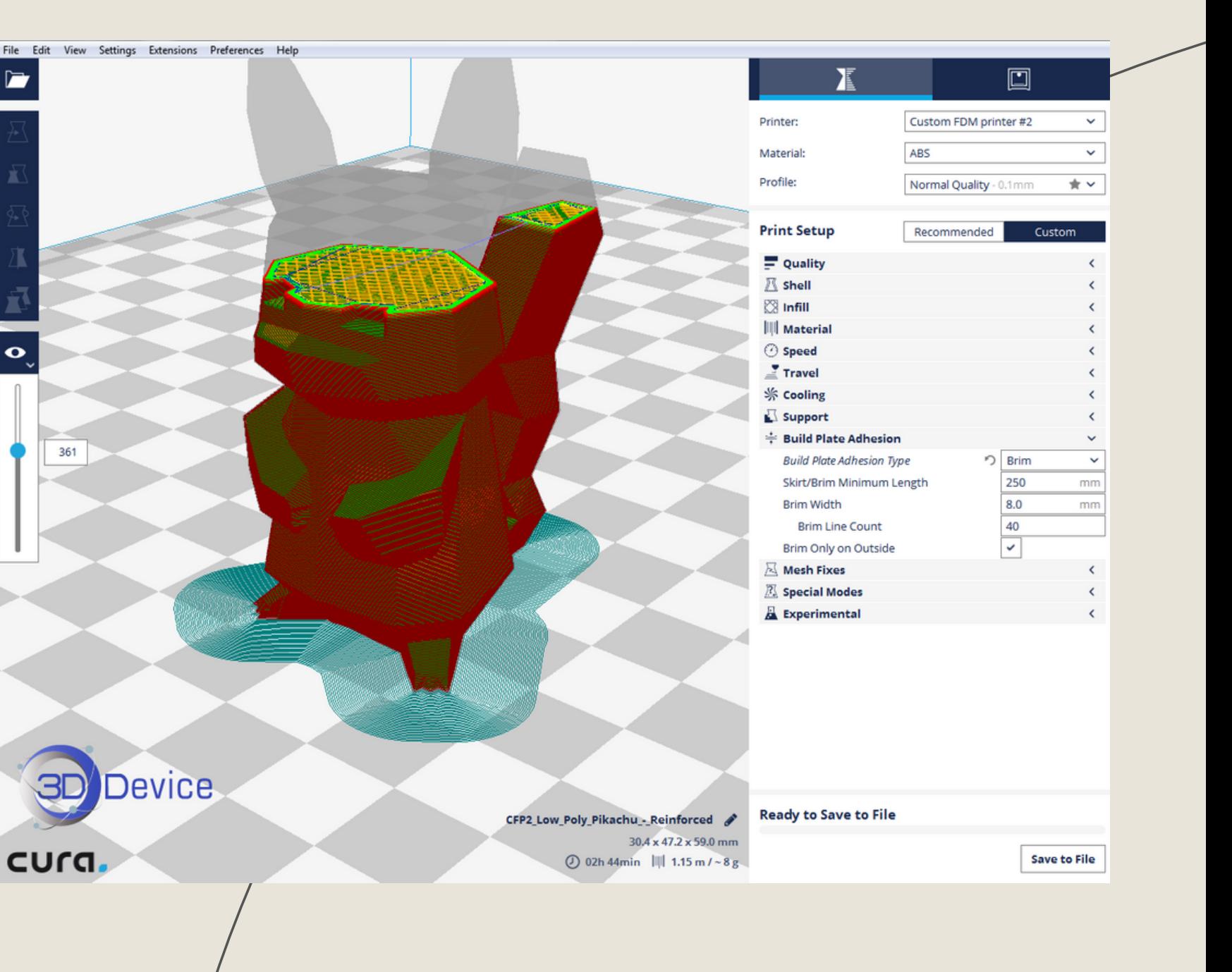

Коли ваша модель повністю підготовлена , починається найцікавіше - друк тривимірної моделі.

# Друк моделей

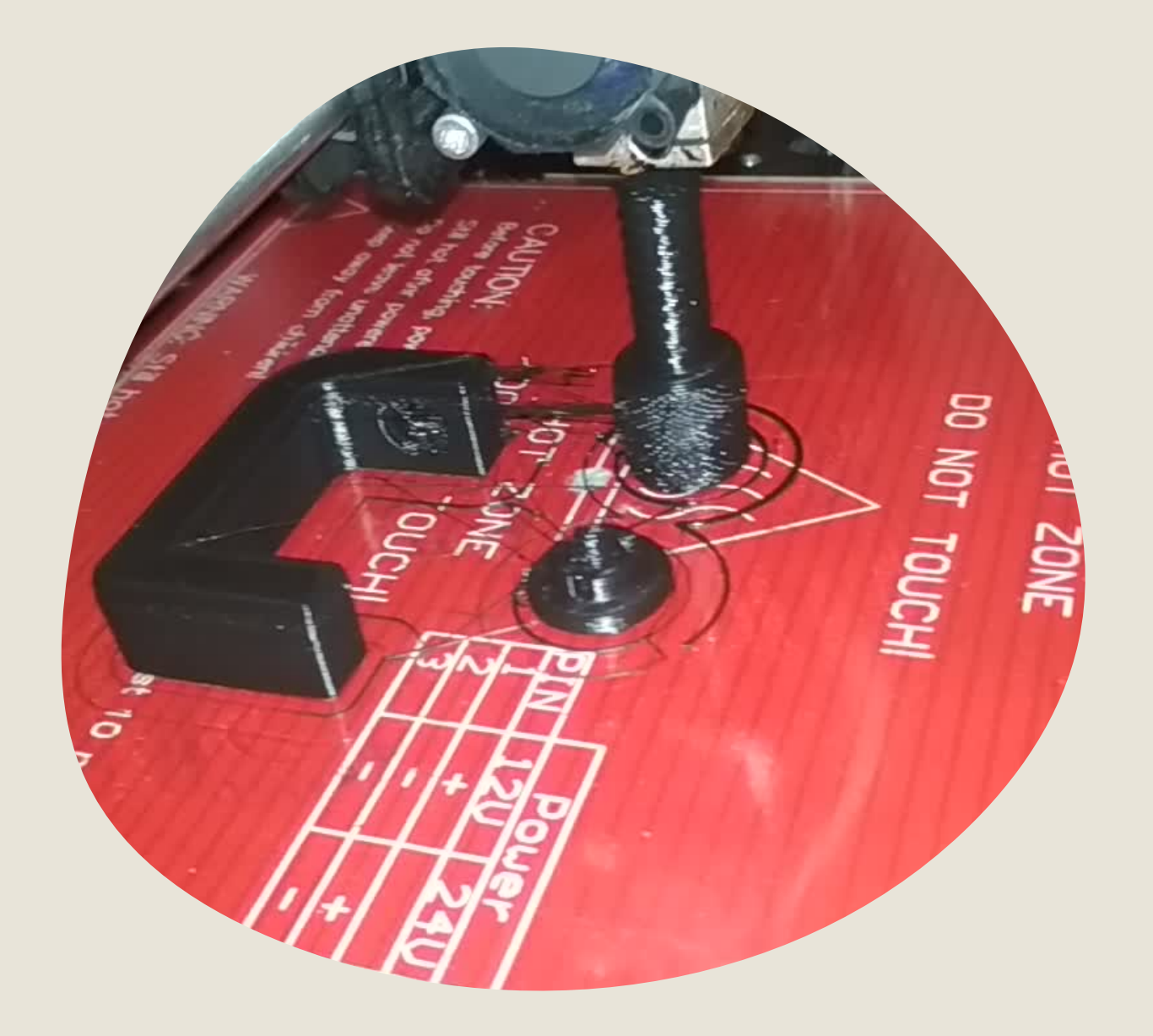

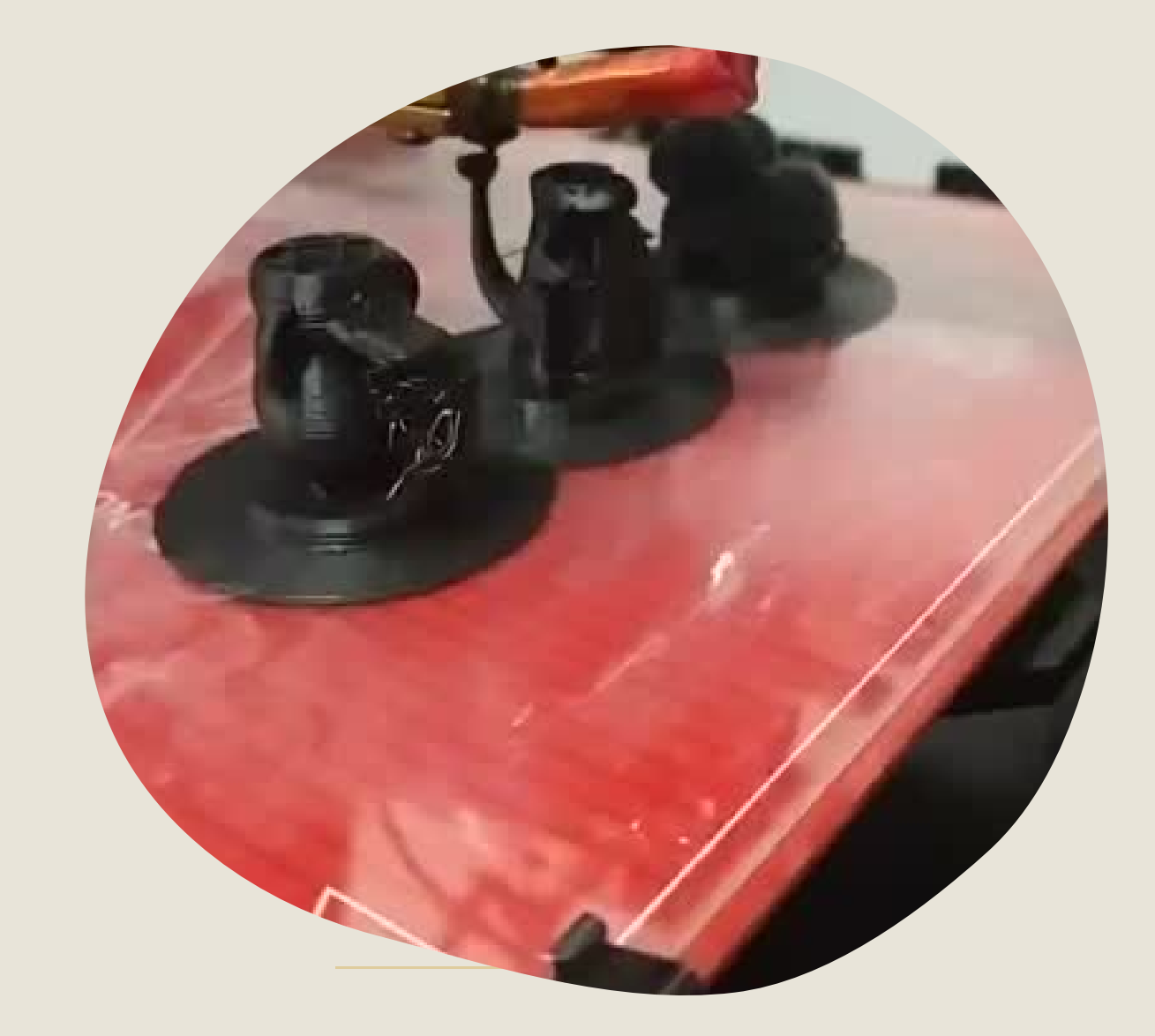

## Розподіл балів, які отримують студенти

### Розподіл балів, які отримують студенти

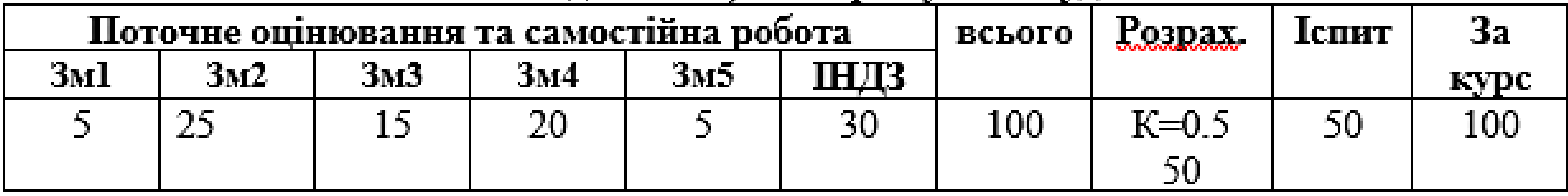

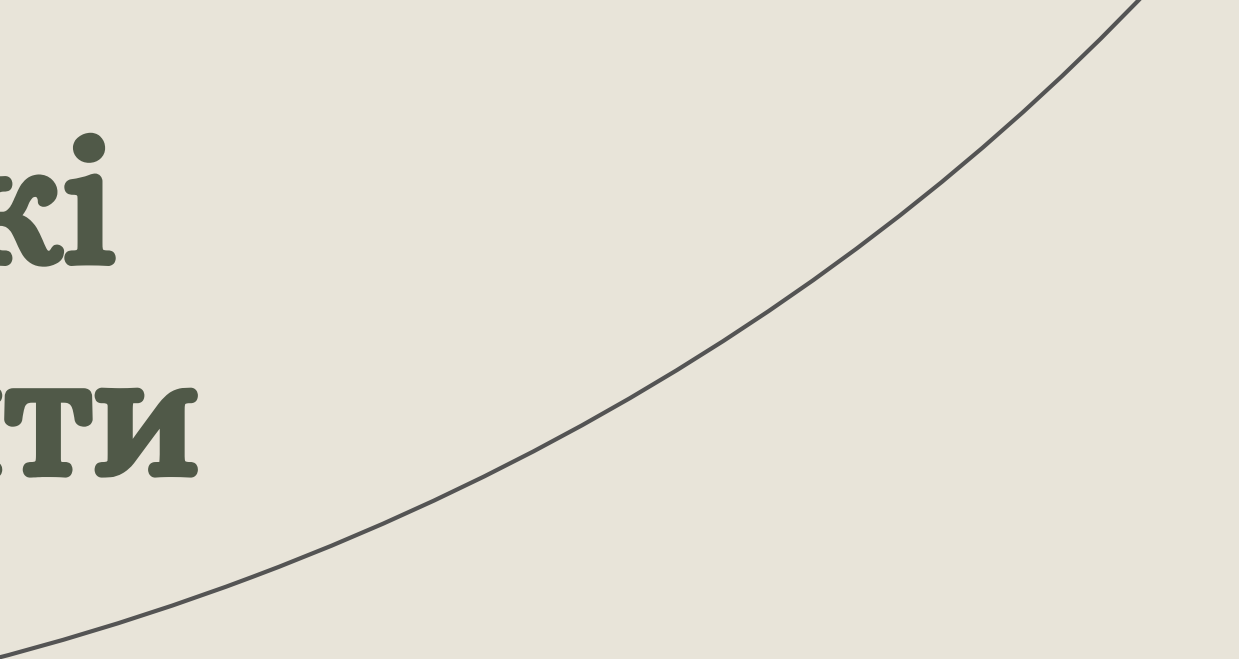

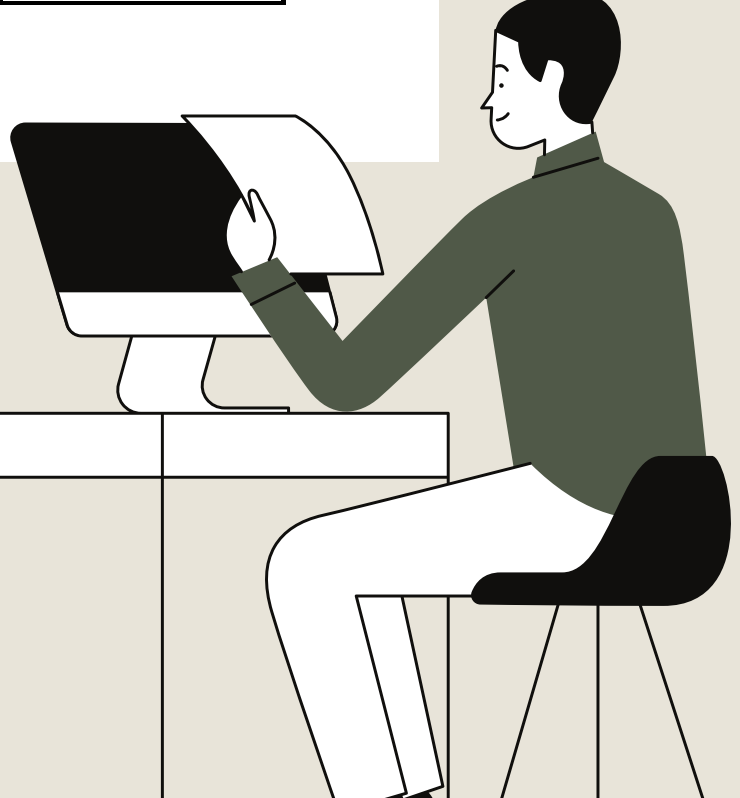

# Дякую за увагу!

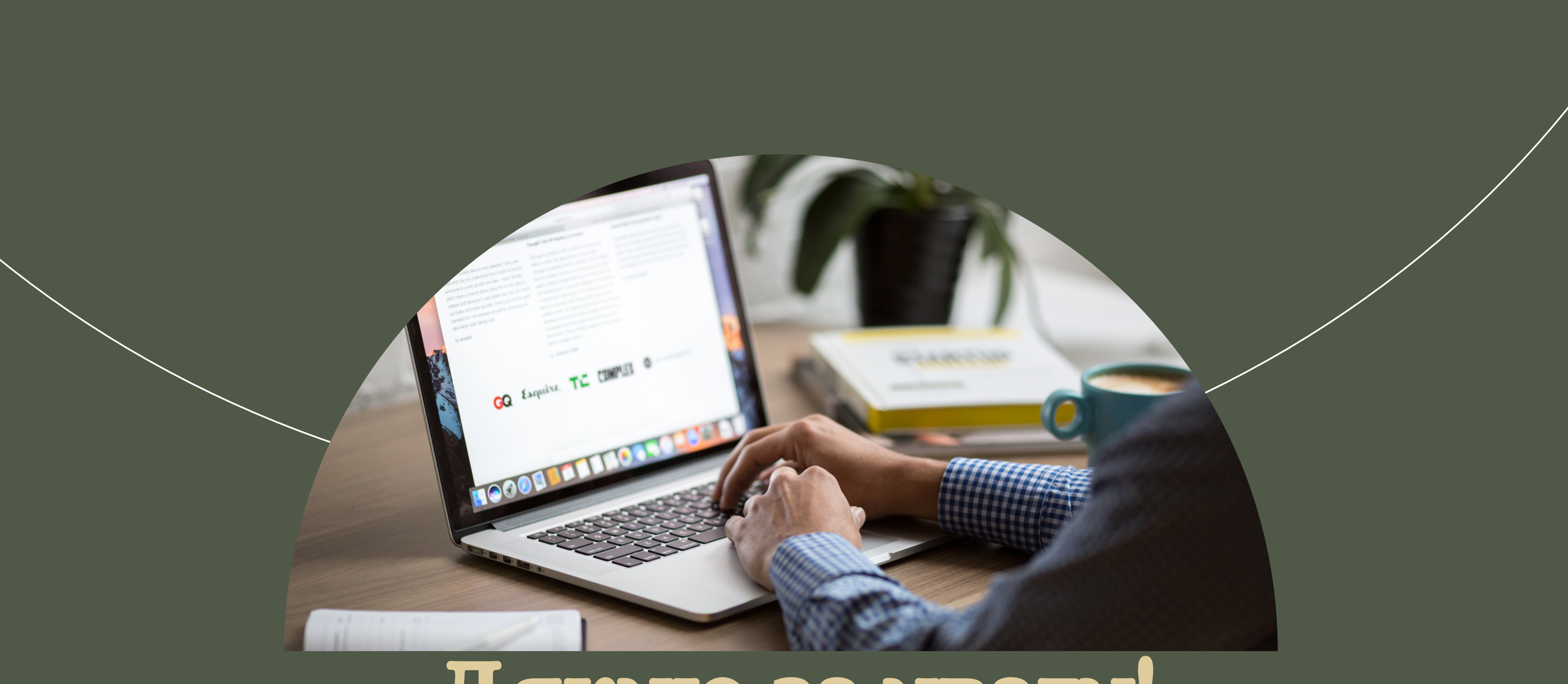

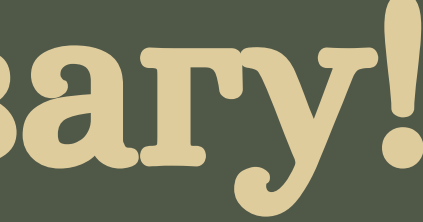